## Business marketing research plan excel >>>CLICK HERE<<<

Business marketing research plan excel

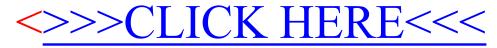